# **WinCAM 2000 Special Edition Кряк License Key Full Скачать бесплатно без регистрации**

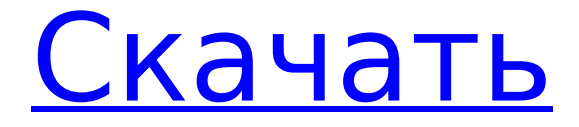

## **WinCAM 2000 Special Edition Free License Key Free Download [Mac/Win] [Updated] 2022**

WinCAM — отмеченная наградами программа для захвата/редактирования экрана для Windows Vista.WinCAM 2007 обеспечивает быстрый и интуитивно понятный захват экрана и функции редактирования, предназначенные для профессионалов. Превратите свой компьютер в мощный инструмент для производства видео с полным набором инструментов для записи и редактирования экрана. WinCAM 2007 дает вам полный контроль над захватом видео с рабочего стола захватывайте то, что хотите, захватывайте, когда хотите, захватывайте с нужным размером кадра, захватывайте с нужной частотой кадров и записывайте с желаемой скоростью передачи данных. . Теперь записывайте напрямую в видеофайлы или преобразуйте записанное видео в широкий спектр различных видеоформатов, включая стандартный для отрасли формат AVI. Основные характеристики: Захват записи экрана: Отслеживайте все действия на своем ПК и записывайте их с помощью WinCAM. Он фиксирует то, что вы видите на экране, а не только то, что вы выделяете. С помощью WinCAM вы можете записывать, а затем редактировать или просматривать захваченное видео на экране. Заморозить действие: Остановите то, что воспроизводится на экране вашего ПК в WinCAM, и запишите его, а затем воспроизведите эти захваченные кадры действия, когда вы захотите отредактировать.

Добавьте движущийся текст в захваченное видео: Добавьте текст к записанному видео, чтобы сопровождать ваши действия. Теперь вы можете добавить заголовок, сообщение или яркую подпись к захваченному видео в процессе редактирования. Видео конвертер: Используйте встроенный конвертер видео, чтобы легко конвертировать видео с любого носителя в формат AVI, MPEG, MOV или MPG. Параметры размера видео и частоты кадров: Отрегулируйте размер и частоту кадров видео, снятого в WinCAM, или просмотрите его. Вы также можете настроить глубину цвета видео, которое вы снимаете. Воспроизведение видеофайлов: Воспроизведение видеофайлов, снятых в WinCAM. Предварительный просмотр экрана в реальном времени: Предварительный просмотр захваченного видео в режиме реального времени. Диктофон: Запись звука с помощью WinCAM. Новая, более мощная и быстрая технология записи экрана с ускорением 3Dграфики: Новая и улучшенная технология записи экрана с ускорением 3D-графики: Снимайте действие на ПК с ОС Windows Vista с поддержкой 3D с захватом 3D-видео в реальном времени, включая любую системную анимацию, чтобы дать вам возможность запечатлеть действие в 3D. Редактируйте захваченное 3D-видео в стереоскопическое 3D-видео. Создавайте, редактируйте и просматривайте стереоскопические 3D-видео. Встроенная функция захвата 3D-контента экрана с помощью 3D-графики VX3300 в режиме реального времени.

### **WinCAM 2000 Special Edition Crack+ Product Key Full Free Download X64**

WinCAM — это мощное программное обеспечение для записи и редактирования экрана, которое может записывать все действия на экране и создавать видеофайлы высокого качества. Его инновационные инструменты редактирования объектов помогут вам самым простым способом вставлять подписи, графику, изображения, комментарии, фоновую музыку и звуковые эффекты во все слои. Универсальные инструменты покадрового редактирования помогут сделать ваш фильм чистым и профессиональным. Special Edition содержит кодек AVI с видеокодеком WinCam (размер файла AVI меньше, чем у любого другого кодека), запись в режиме слайдов, преобразование SWF и полные интерактивные функции. Для тех, кто записывает много видео с экрана, этот инструмент для вас. Эта новая версия поставляется с WinDraw, которая позволяет вам рисовать на экране во время записи в РЕАЛЬНОМ ВРЕМЕНИ. • Как использовать: ∏ Дважды щелкните файл WinCAM, чтобы открыть программу. • Функции: 1. Запишите свои действия на экране. 2. Несколько настроек захвата. 3. Полное покадровое редактирование. 4. Снимок экрана. 5. Полное руководство по установке. 6. Все функции в пробной версии. • Интерфейс: □ Очень прост в использовании. • Функция скринкаста: □ Можно воспроизвести видео на веб-сайте, чтобы посмотреть его. [] Можно установить ограничение по времени для записи. □ Можно выбрать

запись действий на экране всего рабочего стола или только определенной области. ∏ Аудио можно записывать отдельно, объединять с видео или отключать звук. [] Можно указать качество видео. [] Можно просмотреть видео перед записью. [ Можно записывать в различных визуальных настройках, с аннотациями или без них, со звуком, с музыкой и с комментарием. • Особенности специального выпуска:  $\square$ Позволяет рисовать на экране во время записи в РЕАЛЬНОМ ВРЕМЕНИ. □ Позволяет рисовать на экране во время редактирования в РЕАЛЬНОМ ВРЕМЕНИ. • Ограничения: [] 15-дневная пробная версия • Гарантия:  $□$  Гарантия 3 месяца Внешний вид:  $□$  Эта программа определенно станет стандартным инструментом для записи видео.Он имеет отличный инструмент для редактирования и множество специальных функций.2 Ответы 2 Классическим примером симметричного тензора ранга \$\mu-1\$ является матрица второго 1709e42c4c

## **WinCAM 2000 Special Edition Crack+ Incl Product Key For PC [2022]**

20-битный захват видео и прямой захват экрана Обнаружьте любое движение мыши и запишите его на фоновый слой. Управляйте изображением любого объекта с помощью инструментов рисования, добавляя подписи, рамку, цвет и наложение. Мгновенная нарезка записанного видео Быстро вырезайте и сохраняйте любую часть видео с помощью ключевого кадра. Несколько видов камеры с настраиваемым фоном Добавьте до пяти видов камеры (считая спереди) на весь экран с изображениями по вашему выбору. Выберите любой из пяти видов камеры и используйте фоновую сетку, чтобы выбрать точное место для вашей камеры. Интегрируйте более 100 эффектов в видео. Установите прозрачность любого объекта и любого изображения. Создавайте настраиваемые буквы и графику. Создавайте сложные контуры и эффекты с помощью пера. Вставляйте и редактируйте звук с помощью встроенного звукового редактора. Создавайте, открывайте и редактируйте файлы PDF, JPEG и BMP. Пробная версия специальной версии WinCAM 2000: Для WinCAM 2000 Special Edition требуются следующие файлы. Генератор серийных номеров специальной версии WinCAM 2000: Версия: 01.00.01 Размер: 12,32 КБ Преобразование из серийного номера: Вам нужно будет ввести номер активации, который находится на компактдиске. Во многих случаях серийный номер указан на этикетке компакт-диска. Демонстрация специальной

версии WinCAM 2000: WinCAM 2000 Special Edition Demo — это бесплатная демонстрационная версия WinCAM 2000. Демо-версия позволяет использовать все возможности WinCAM 2000, кроме рисования. Демоверсия не может создавать новые окна слоев. Демоверсия позволяет записывать только 1 секунду видео. Демо-версия требует запуска WINWPS. Вы должны приобрести WinCAM 2000, чтобы использовать все программное обеспечение. Пробная версия WinCAM 2000: Для WinCAM 2000 требуются следующие файлы: Генератор серийных номеров WinCAM 2000: Версия: 01.00.01 Размер: 12,32 КБ Преобразование из серийного номера: Вам нужно будет ввести номер активации, который находится на компакт-диске. Во многих случаях серийный номер указан на этикетке компактдиска. Бесплатная пробная версия WinCAM 2000: ВинКАМ 2000

# **What's New in the?**

Мгновенно записывайте и редактируйте все действия мыши и процессы на экране прямо на компьютере с помощью всех мощных инструментов редактирования WinCAM® 2000. Это так просто! Записывайте клипы на экране, письма, фрагменты, изображения и звуковые эффекты. Редактируйте свой фильм с помощью самых мощных инструментов! Быстро и легко создайте видеошедевр, не выходя из собственного офиса! Записываются все действия на экране, включая команды, введенные в командной строке. Можно даже

записывать текст, включенный в подсказки полей формы, такие как поле «Отправить» в электронных сообщениях Интернета. WinCAM® 2000 позволяет записывать абсолютно все, что происходит на экране вашего компьютера, включая приложения Windows®, операционные системы (Windows 95/98/NT), сторонние приложения и игры. Можно даже записать то, что вы печатаете на клавиатуре. И для работы WinCAM® 2000 не требуется никаких специальных драйверов! WinCAM® 2000 создает файлы в формате AVI/ASF для удобного воспроизведения любым медиаплеером, фотоальбомом, веб-страницей или проигрывателем DVD. Он записывает и обрабатывает мышь или клавиатуру с помощью инструментов редактирования объектов WinCAM® 2000. Создавайте потрясающие видеоролики всего за несколько минут! WinCAM® 2000 имеет стандартный графический интерфейс редактирования. В отличие от других, WinCAM® 2000 позволяет редактировать почти любую область экрана, включая окна, меню, текстовые поля и изображения/графику или любые другие объекты, которые перетаскиваются поверх главного окна. Его 10 инструментов редактирования объектов и возможность отслеживать объекты делают процесс редактирования еще проще. Вы можете добавить подписи, изображения, графику, звуки, анимационные эффекты, текст, повествование и даже слайд-шоу к своему фильму за несколько минут. WinCAM® 2000 настолько просто, насколько это возможно, покажет вам шаг за шагом, как это сделать всего за несколько минут. Используйте технологию

перетаскивания, чтобы изменить любой из объектов на экране. WinCAM® 2000 использует инструменты редактирования объектов для выполнения всех этих операций: Вставка подписи во фрейм, текстовое поле или объект [ Вставьте графику, изображение или любой другой объект [] Редактировать графику и изображения Добавляйте графику, слова, изображения, подписи, звуковые эффекты, комментарии и даже слайд-шоу Вырежьте любую часть кадра �

# **System Requirements For WinCAM 2000 Special Edition:**

Рекомендуемые: Windows® 7, Windows® 8, Windows® 8.1, Windows® 10 Процессор: Intel Core 2 Duo, AMD Athlon 64 Память: 2 ГБ ОЗУ Графика: 2 ГБ видеопамяти Минимум: Windows® 7, Windows® 8, Windows® 8.1 Процессор: Intel Core 2 Duo Память: 1 ГБ ОЗУ Графика: 512 МБ видеопамяти Место на жестком диске: 2 ГБ доступно ОБНОВЛЕНИЕ: по состоянию на 6 декабря 2015 г.: обновлено

Related links: